, tushu007.com  $\sim$  < Visual Basic  $\sim$ 书名:<<Visual Basic技术方案宝典>> 13 ISBN 9787115180421 10 ISBN 7115180423 出版时间:2008-7  $(2008-07)$ 

页数:642

PDF

更多资源请访问:http://www.tushu007.com

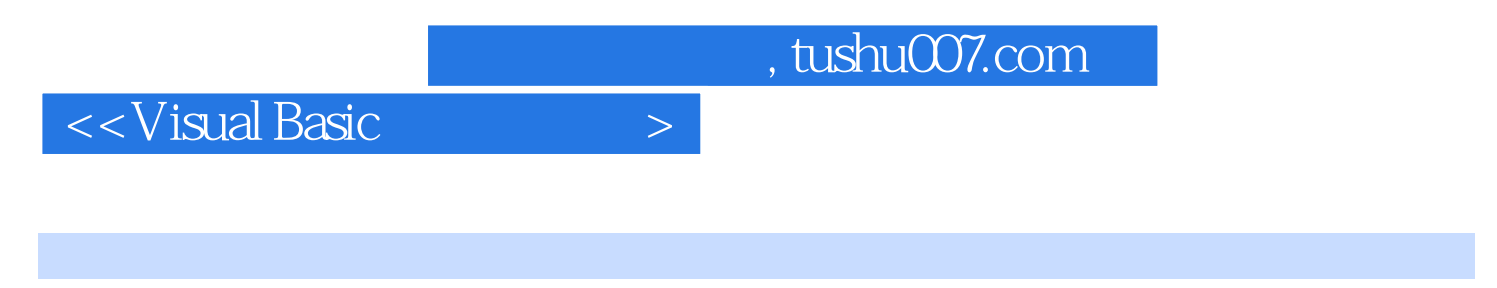

· Visual Basic  $\overline{V}$ isual Basic

 $10$ 

- · Visual Basic Visual Basic
- · Visual Basic
- · Visual Basic

· Visual Basic

WindowsXP/2003

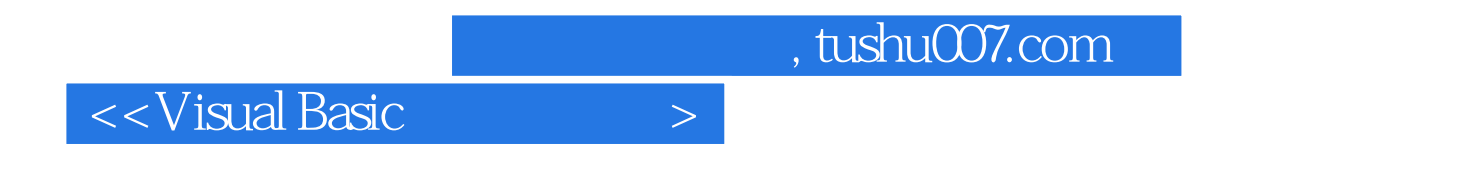

 $m = \frac{1}{\sqrt{2}}$  $\mathfrak{m}$ , and  $\mathfrak{m}$  is the component of  $\mathfrak{m}$ ,  $\mathfrak{m}$ ,  $\mathfrak{m}$ ,  $\mathfrak{m}$ ,  $\mathfrak{m}$ ,  $\mathfrak{m}$ ,  $\mathfrak{m}$ ,  $\mathfrak{m}$ ,  $\mathfrak{m}$ ,  $\mathfrak{m}$ ,  $\mathfrak{m}$ ,  $\mathfrak{m}$ ,  $\mathfrak{m}$ ,  $\mathfrak{m}$ ,  $\mathfrak{m}$ ,  $\mathfrak{m}$ ,

 $\mathcal{C}$  $\theta$ 

 $\approx 2000$  12

 $,$  tushu007.com

 $\sim$  < Visual Basic  $\sim$ 

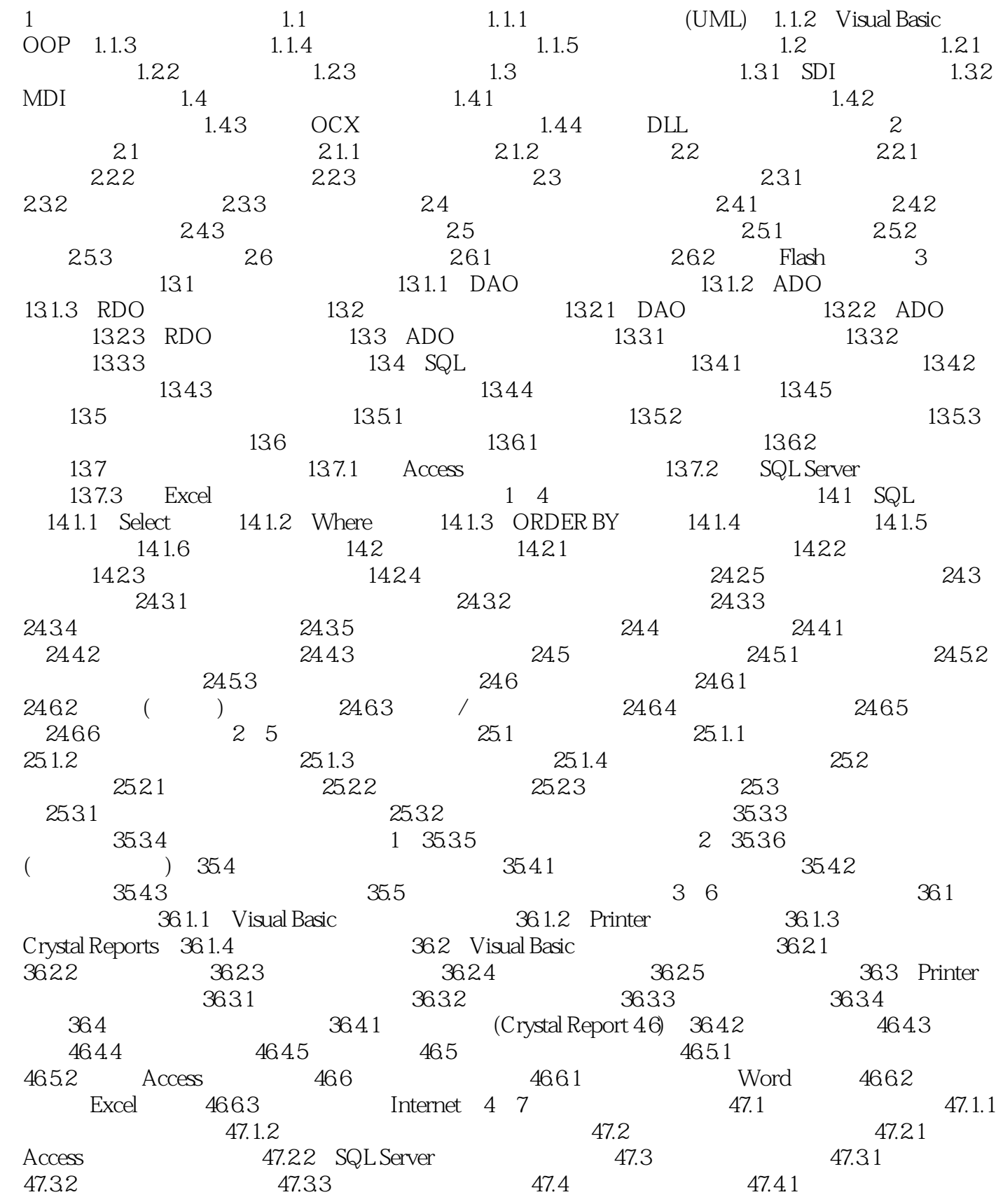

## $<<$ Visual Basic $>$

47.4.2 47.4.3 47.4.4 47.5 47.5.1 47.5.2 SQL Server 47.6 47.6.1 47.6.2 47.6.3 4 8 58.1 58.1 58.1 58.1.1 SMTP POP3 58.1.2 58.1.3 POP3 58.1.4 Outlook Express 58.1.5 Microsoft Outlook 58.1.6 Microsoft Outlook Outlook Express 58.2 58.2.1 Outlook Express 58.2.2 Microsoft OutLook 58.2.3 Winsock 58.2.4 JMail 5 9 59.1 59.1 59.1.1 59.1.2 59.2 Visual Basic 59.2.1 59.2.2 打包带数据库的应用程序 59.2.3 打包文件和文件夹 59.2.4 程序卸载设计方案 59.3 Setup Factory 59.3.1 59.3.2 59.3.3 59.3.3  $59.34$   $59.41$   $59.42$   $50.01$   $50.4$  InstallShield<br> $59.41$   $59.42$   $510$   $5101$  Help 包设计方案 59.4.1 基本打包过程 59.4.2 综合打包过程 5第10章 帮助文件 510.1 使用Help Workshop 510.1.1 Help Workshop 510.1.2 Help Workshop 510.1.3 通帮助文件 510.1.4 制作带图片的帮助文件 610.1.5 制作索引帮助文件 610.2 使用HTML Help Workshop 610.2.1 HTML Help Workshop 610.2.2 HTML Help Workshop  $610.23$  610.2.4 610.3 PowerCHM 10.4 10.4 10.4 PowerCHM 10.4 nowathing<br>SendKeys 10.4.3 Shell 10.4.4 HtmlHelp 10.4.5 ShellExecute

, tushu007.com <<Visual Basic  $\frac{1}{2}$ : 1 $\frac{1}{2}$  $1.1$ 1.1.1 UML UML Unified Modeling Language  $UML$  UML  $UML$  $UML$  $UML$ 1.1.2 Visual Basic  $OOP$  Object Oriented Programmin9, OOP  $OOP$ OOP 3 OOP 1 Encapsulation ending the Polymorphism Visual Basic 3 Inheritance Visual Basic  $1.1.3$ 

 $<<$ Visual Basic $>$ 

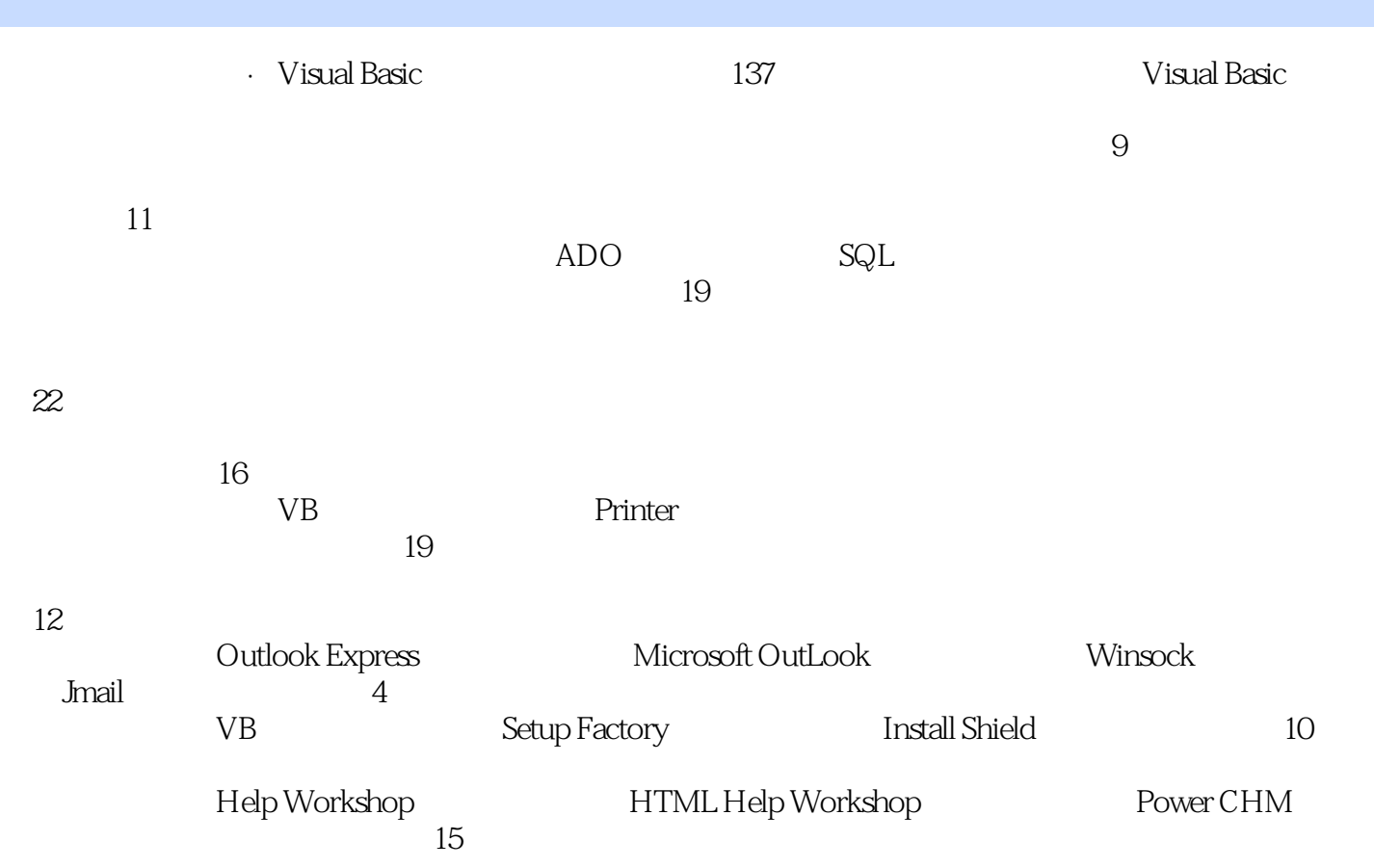

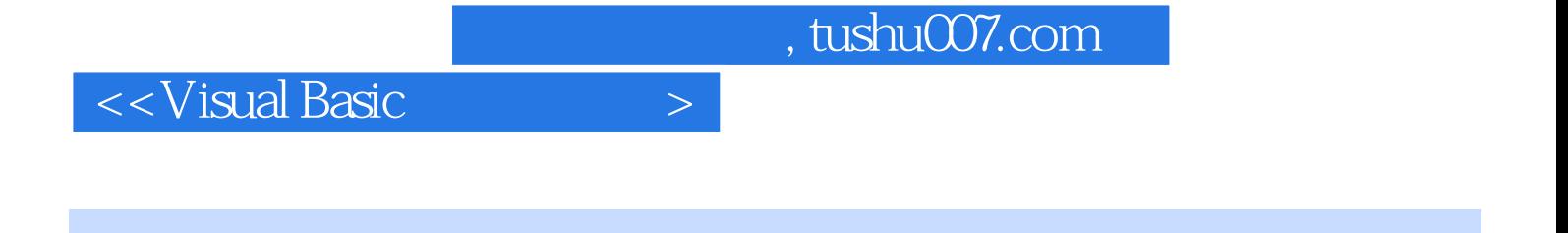

本站所提供下载的PDF图书仅提供预览和简介,请支持正版图书。

更多资源请访问:http://www.tushu007.com